**Binksetvolume@12 Binkw32.dll Download [UPD] 12**

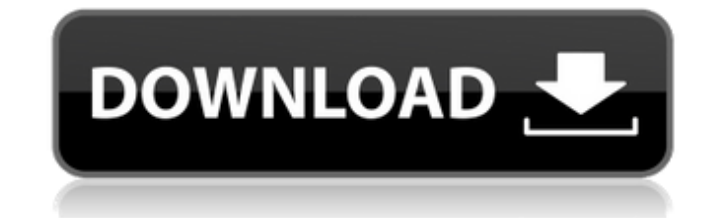

Is there a way to install this on my macbook? A: Open the Terminal, navigate to the directory containing binkw32.dll and type: C:/Users/Home/Desktop/installed On that line you see "installed" - that's where you have to cop to systems and methods for controlled delivery of self-expanding stents. Angioplasty is widely used to treat vascular disease. A typical angioplasty procedure is described in commonly assigned U.S. Pat. No. 4,896,661. This into the diseased artery. The balloon is then inflated to compress the atherosclerotic plaque and reopen the arterial lumen. The balloon is then deflated and the catheter removed. Other common types of angioplasty procedur usually by a cutting procedure, and a stent is delivered to the site of the opening and deployed. The stent provides support for the blood vessel and serves to prevent restenosis. Stents are usually mounted on balloon cath blood vessel to provide a support mechanism. In certain procedures, particularly those involving the coronary vasculature, a guiding catheter is used to select a particular coronary artery. A guide wire is inserted into th a side branch of the coronary artery. The catheter is then advanced over the guide wire to the distal end of the artery or other target location. This technique is often used when the target lesion is very close to a side small Judkins catheter that is

> [https://rko-broker.ru/2022/06/22/steviekim\\_-jung-frei-magazine-117/](https://rko-broker.ru/2022/06/22/steviekim_-jung-frei-magazine-117/) <http://sturgeonlakedev.ca/2022/06/22/acid-pro-11-0-10-21-crack-serial-number-download/> <https://secureservercdn.net/198.71.233.46/479.459.myftpupload.com/wp-content/uploads/2022/06/elvref.pdf?time=1655872646> <https://yorunoteiou.com/wp-content/uploads/2022/06/waylhia.pdf> <https://mylacedboutique.com/telecharger-ciel-compta-2015-crack-top/> <http://NaturalhealingbyDoctor.com/?p=8846> <https://www.voyavel.it/free-link-screen-video-recorder-3-0-48-703-premium-serial-key/> [https://theagriworld.com/wp-content/uploads/2022/06/Battlefield\\_2142\\_V11.pdf](https://theagriworld.com/wp-content/uploads/2022/06/Battlefield_2142_V11.pdf) <https://demo.wpadverts.com/pro/advert/facebook-password-md5-hash-finder-verified/> [https://gecm.es/wp-content/uploads/2022/06/Spanish\\_Two\\_Worlds\\_II\\_HD\\_\\_TopWare\\_Interactive.pdf](https://gecm.es/wp-content/uploads/2022/06/Spanish_Two_Worlds_II_HD__TopWare_Interactive.pdf) <https://dogrywka.pl/eagles-farewell-i-tour-live-from-melbourne-blu-ray-hd-dvd/> <https://beautyprosnearme.com/grammarly-torrent-download/> <https://morning-bastion-40034.herokuapp.com/leanvin.pdf> <https://www.elteunegoci.com/advert/foglio-presenze-mensili-da-scaricarel/> <http://pussyhub.net/download-creative-drawings-6-0-x86/> [http://realestatepup.com/wp-content/uploads/2022/06/SMART\\_Wii\\_U\\_Password.pdf](http://realestatepup.com/wp-content/uploads/2022/06/SMART_Wii_U_Password.pdf) <https://superstitionsar.org/passfab-for-rar-9-4-1-0-with-crack-link-latest/> [http://www.male-blog.com/wp-content/uploads/2022/06/crystal\\_reports\\_activex\\_designer\\_runtime\\_library\\_115.pdf](http://www.male-blog.com/wp-content/uploads/2022/06/crystal_reports_activex_designer_runtime_library_115.pdf) <http://steamworksedmonton.com/heidelberg-printing-machine-serial-number/> [http://classic.directory/wp-content/uploads/2022/06/download\\_prince\\_of\\_persia\\_3d\\_game\\_free\\_full\\_version.pdf](http://classic.directory/wp-content/uploads/2022/06/download_prince_of_persia_3d_game_free_full_version.pdf)

## **Binksetvolume@12 Binkw32.dll Download 12**

Aug 9, 2020 Google users: Click this link to download the latest fix for this error. Sep 13, 2019 Here's the full list of all the fixes for your PC that are currently available. Hope this helps! Sep 14, 2018 If you're stil corrupted installation of the game that needs to be re-downloaded. Sep 27, 2017 If you're still experiencing this error, try reinstalling Steam to force Steam to re-download and re-install this game and all its Please note me details about this game and your system specs through this link. Thank you, magicPumpkin (support) Please don't send me any offensive material such as porn. OK A: I am assuming that you are using Windows 10 Home. I have tablet and navigate to the Game Store. The Entertainment tab will show Game. Scroll down until you find Disney Interactive Cars 2 The video game. To download the game: Tap on the button to the right of "Free" In the page t drive from BitTorrent. "Direct Download" or "Use a different download location (recommended)" The video game download failed to install but I was able to use a different download location for the video game. Q: Is there a to the ngrx store using an ngrx interceptor. But every time, I restart my webapplication, the interceptor intercepts every action (last added action overrides the previous interceptor). Is there a way I can limit the inter